# TSG RAN Meeting #15

Cheju, Korea, 5 - 8 March 2002

| Title:       | CRs (Rel-4) to TS 25.143 |
|--------------|--------------------------|
| Source:      | TSG RAN WG4              |
| Agenda Item: | 7.4.4                    |

| RAN4<br>Tdoc | Spec   | CR | Rev | Phase | Title                                                                                                    | Cat | Curr<br>Ver | New<br>Ver |
|--------------|--------|----|-----|-------|----------------------------------------------------------------------------------------------------|-----|-------------|------------|
| R4-020270    | 25.143 | 6  |     |       | Correction of initial conditions in Spectrum emission mask and System set-up drawing of input intermodulation. | F   | 4.2.0       | 4.3.0      |

RP-020031

3GPP TSG RAN WG4 Meeting #21

R4-020270

Sophia Antipolis, France 28th January - 1st February 2002

| CHANGE REQUEST                                                                                                    |                                                                                                    |                      |  |  |  |  |  |
|----------------------------------------------------------------------------------------------------|----------------------------------------------------------------------------------------------------|----------------------|--|--|--|--|--|
| H                                                                                                    | <b>25.143</b> CR 6 <b>*</b> ev <b>- *</b> Current version: <b>4.2.0</b>                                                                                                    | D <sup>#</sup>       |  |  |  |  |  |
| For <u><b>HELP</b></u> on using this form, see bottom of this page or look at the pop-up text over the $#$ symbols.                                                                           |                                                                                                    |                      |  |  |  |  |  |
| Proposed change affects: # (U)SIM ME/UE Radio Access Network X Core Network                                                                                                    |                                                                                                    |                      |  |  |  |  |  |
| Title:                                                                                                    | Correction of initial conditions in Spectrum emission mask and System set-<br>of input intermodulation.                                                                                                    | up drawing           |  |  |  |  |  |
| Source:                                                                                                    | RAN WG4                                                                                                    |                      |  |  |  |  |  |
| Work item code:                                                                                                    | 8 RInImp-REP <b>Date:</b> 第 1/2/2002                                                                                                    |                      |  |  |  |  |  |
| Category:                                                                                                    | <b>F Release:</b> % Rel-4   Use <u>one</u> of the following categories: Use <u>one</u> of the following r <b>F</b> (correction) 2 (GSM Phase <b>A</b> (corresponds to a correction in an earlier release) R96 (Release 199 <b>B</b> (addition of feature), R97 (Release 199 <b>C</b> (functional modification of feature) R98 (Release 199 <b>D</b> (editorial modification) R99 (Release 199   Detailed explanations of the above categories can be found in 3GPP <u>TR 21.900</u> . REL-5 (Release 5) | 2)<br>6)<br>7)<br>8) |  |  |  |  |  |
| <b>Reason for change: #</b> Spurious emission Intial conditions: The Initial conditions of the Method of Test of the Spurious emissions are copied and pasted from that one from the spectrum |                                                                                                    |                      |  |  |  |  |  |

| Reason for change: ℜ               | Spurious emission Intial conditions: The Initial conditions of the Method of Test of<br>the Spurious emissions are copied and pasted from that one from the spectrum<br>emission mask. Contradiction between the tabels and the text in the Intial<br>conditions.<br>Input Intermodulation: Contradiction between the drawing in the Annex A and the<br>text in the Initial conditions.                            |  |  |
|------------------------------------|----------------------------------------------------------------------------------------------------|--|--|
| Summary of change: #               | Spurious emission Intial conditions: Unnecessary text deleted.<br>Input Intermodulation: Drawing corrected                                                                                                    |  |  |
| Consequences if #<br>not approved: | The requirement is incorrectly specified leading to potential problems with<br>measurement following the initial conditions fo the method of test<br><u>Isolated Impact Analysis:</u> Correction to the text or drawing where the<br>specification was containing some contradictions.<br>This CR would affect implementations that are based on a strict application of the<br>previous incorrect Method of test. |  |  |
| Clauses affected: #                | 9.2.4.1 and Annex 8.                                                                                                    |  |  |
| Other specs %<br>affected:         | Other core specifications #<br>Test specifications                                                                                                    |  |  |

#### How to create CRs using this form:

ж

Other comments:

Comprehensive information and tips about how to create CRs can be found at: <u>http://www.3gpp.org/3G\_Specs/CRs.htm</u>. Below is a brief summary:

**O&M Specifications** 

- 1) Fill out the above form. The symbols above marked # contain pop-up help information about the field that they are closest to.
- 2) Obtain the latest version for the release of the specification to which the change is proposed. Use the MS Word "revision marks" feature (also known as "track changes") when making the changes. All 3GPP specifications can be downloaded from the 3GPP server under <u>ftp://ftp.3gpp.org/specs/</u> For the latest version, look for the directory name with the latest date e.g. 2001-03 contains the specifications resulting from the March 2001 TSG meetings.
- 3) With "track changes" disabled, paste the entire CR form (use CTRL-A to select it) into the specification just in front of the clause containing the first piece of changed text. Delete those parts of the specification which are not relevant to the change request.

### 9.2.4 Method of test

#### 9.2.4.1 Initial conditions

- 1) Set-up the equipment as shown in annex A.
- 2) Connect a signal generator to the input port of the Repeater for tests of repeaters with an operating band corresponding to one 5 MHz channel. If the operating band corresponds to two or more 5 MHz carriers, two signal generators with a combining circuit or one signal generator with the ability to generate several WCDMA carriers is connected to the input.
- 3) Measurements with an offset from the carrier centre frequency between 2,515 MHz and 4,0 MHz shall use a 30 kHz measurement bandwidth.
- 4) Measurements with an offset from the carrier centre frequency between 4,0 MHz and (Δfmax 500 kHz) shall use a 1 MHz measurement bandwidth. The 1MHz measurement bandwidth may be calculated by integrating multiple 50 kHz or narrower filter measurements
- 53) Detection mode: True RMS.

#### 9.2.4.2 Procedures

- 1) Set the Repeater to maximum gain.
- 2) Set the signal generator(s) to generate signal(s) in accordance to test model 1, TS 25.141 subclause 6.2.1.1.1, at level(s) which produce the manufacturer specified maximum output power at maximum gain.
- 3) Measure the emission at the specified frequencies with specified measurement bandwidth and note that the measured value does not exceed the specified value.
- 4) The detecting device shall be configured with a measurement bandwidth as stated in the tables.

## A.8 Input intermodulation

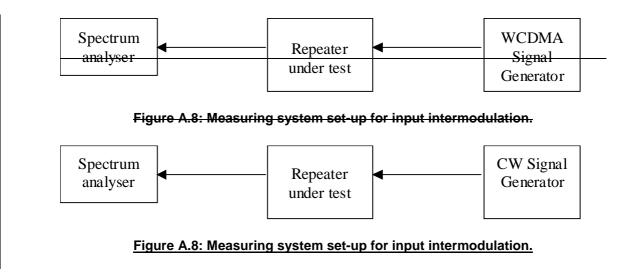